# **SCHEDA LABORATORIO SCIENTIFICO n. 39**

**Nome del laboratorio in Italiano – Inglese:** Metabolismo ed Endocrinologia/ Metabolism and Endocrinology

### **Settore Scientifico-Disciplinare di riferimento:** BIO/09

**Responsabile:** Rosalba Senese

**RADoR:** Antonia Lanni, Rosalba Senese

**Tipologia:** Chimico, Biologico

**Gruppi afferenti:** Fisiologia Generale

## **LOCALIZZAZIONE E DESCRIZIONE**

- Ubicazione: Corpo A- Primo Piano
- Postazioni di lavoro: n.3

# **ATTIVITÀ SVOLTE NEL LABORATORIO**

- 1. Real-Time PCR;
- 2. Acquisizione gel di agarosio;
- 3. Attività enzimatiche mitocondriali (ossigrafo);
- 4. Misura della respirazione cellulare.

## **RELAZIONE SINTETICA DESCRITTIVA DELLE ATTIVITA' SVOLTE E DELLE MODALITÀ OPERATIVE**

## **1. Real-Time PCR**

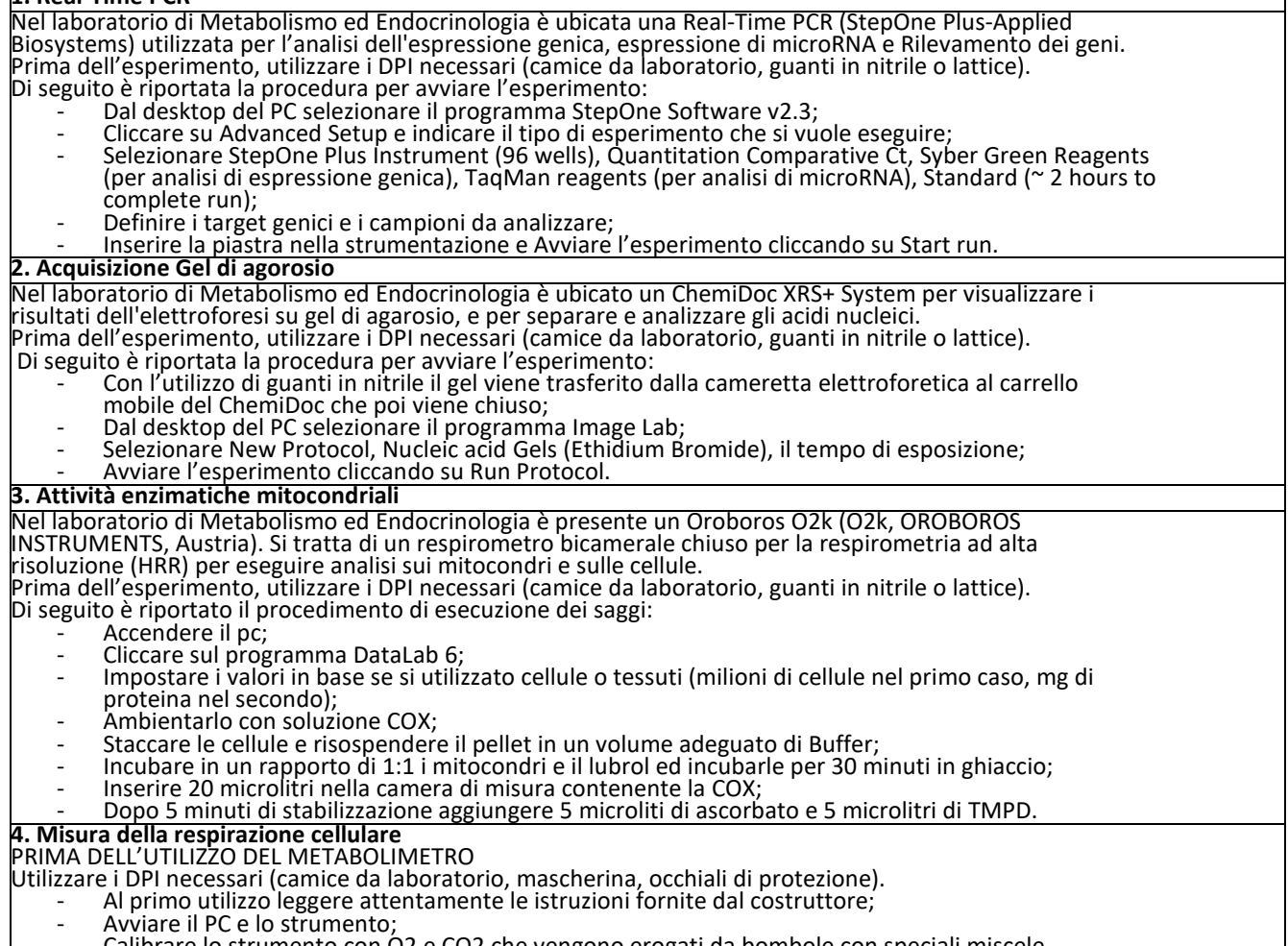

calibrare lo strumento con O2 e CO2 che vengono erogati da bombole con speciali miscele.

- 
- 
- DURANTE L'UTILIZZO<br>
Posizionare gli animali nelle camerette metaboliche;<br>
Verificare il corretto avvio delle analisi;<br>
Segnalare tempestivamente eventuali malfunzionamenti o guasti al responsabile delle Attività
- (RĂDoR)<br>DOPO L'UTILIZZO
	-
	- Riportare gli animali nello stabulario;<br>Pulire le Camerette metaboliche con il fadion per le successive misurazioni.

### **Lista delle attrezzature presenti:**

- Applied Biosystems Real-time PCR machinery (StepOnePlus) n.1;
- ChemiDoc XRS+ System n.1;
- NanoDrop™ 2000/2000c Spectrophotometers n.1;
- Metabolimetro con sistema di Gabbie per ratti e Topi n. 1;
- Oxygraph-2k (Oroboros Instruments-high resolution respirometry) n.1;

## **Lista dei Dispositivi di Protezione Generale (DPG)**

• Nessuno

## **Lista dei Dispositivi di Protezione Individuali (DPI) ad uso personale degli operatori:**

- Camice da laboratorio:
- Guanti in nitrile e in lattice varie misure;
- Occhiali di protezione da UV;
- Mascherina FFP2;

## **Categorie ISI WEB di riferimento:**

• Physiology; Endocrinology, Cell Biology; Biochemistry & Molecular Biology

### **Categorie ERC di riferimento:**

- LS1\_11 Fundamental aspects of synthetic biology and chemical biology;
- LS4\_1 Organ physiology and pathophysiology;
- LS4\_2 Comparative physiology and pathophysiology;
- LS4 3 Molecular aspects of endocrinology;
- LS4\_5 Metabolism, biological basis of metabolism-related disorders;
- LS4 7 Fundamental mechanisms underlying cardiovascular diseases;
- LS3\_1 Morphology and functional imaging of cells and tissues;
- LS3\_2 Cytoskeleton and cell behaviour (e.g. control of cell shape, cell migration and cellular mechanosensing);
- LS3\_5 Cell signalling and signal transduction;
- LS3\_7 Cell death (including senescence) and autophagy;
- LS3\_8 Cell differentiation, physiology and dynamics;
- LS2\_8 Transcriptomics.